# **FreeNAS - Bug #28127**

# **Enable providing afpstats via D-Bus interface**

02/01/2018 08:27 AM - Caleb St. John

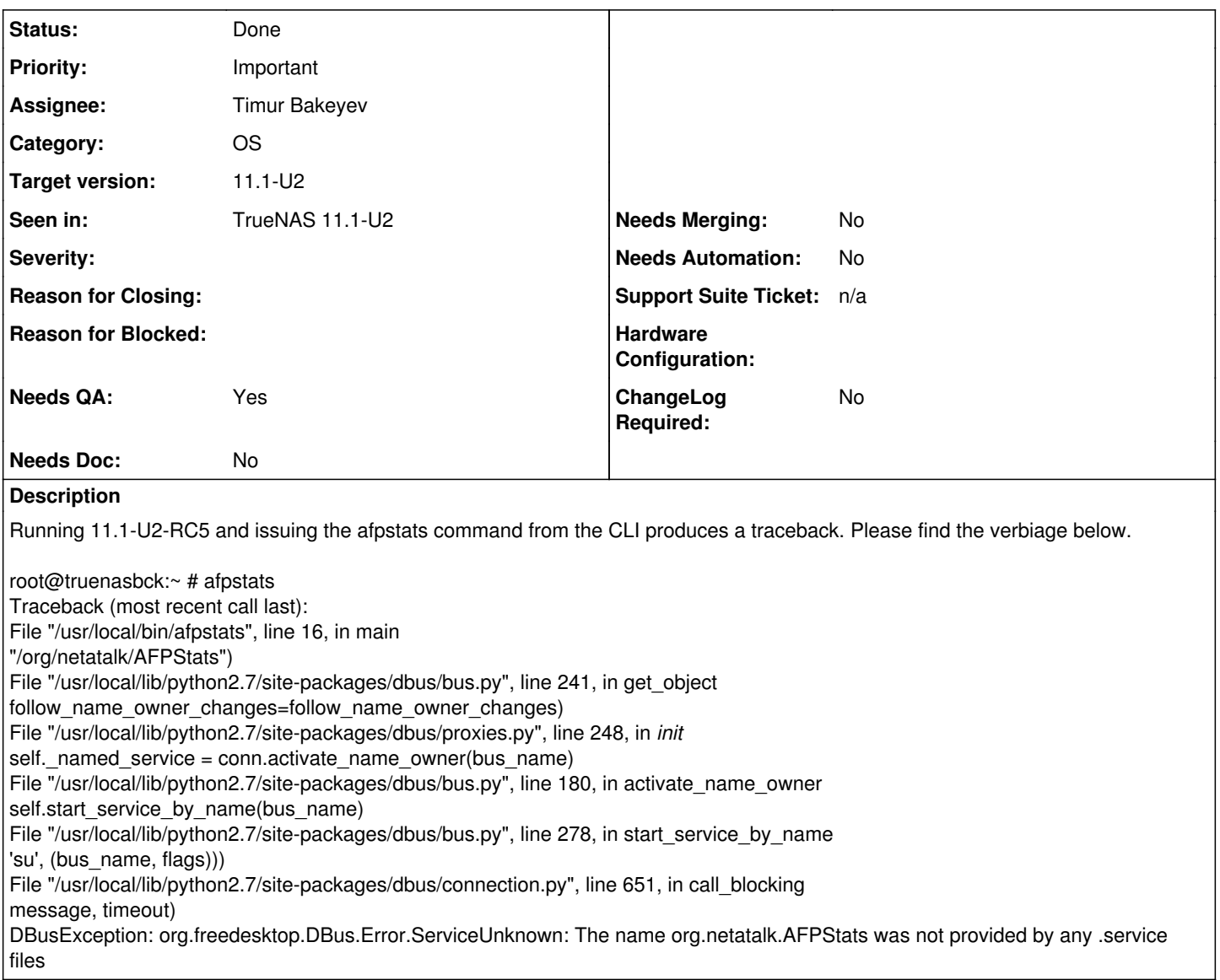

# **History**

# **#1 - 02/01/2018 08:36 AM - Dru Lavigne**

*- Assignee changed from Ash Gokhale to Vladimir Vinogradenko*

*- Target version changed from N/A to TrueNAS 11.1-U2*

## **#2 - 02/01/2018 08:39 AM - Caleb St. John**

- *File debug-truenasbck-20180201103413.tgz added*
- *Assignee changed from Vladimir Vinogradenko to Ash Gokhale*
- *Target version changed from TrueNAS 11.1-U2 to N/A*
- *Support Suite Ticket set to VYJ-392-56686*

Attaching debug of system with the problem.

# **#3 - 02/01/2018 08:39 AM - Caleb St. John**

*- Private changed from No to Yes*

#### **#4 - 02/01/2018 10:40 AM - Vladimir Vinogradenko**

*- Status changed from Not Started to Broken*

*- Reason for Blocked set to Waiting for feedback*

I have found this<https://redmine.ixsystems.com/issues/7886>and not a single evidence that situation has changed since then.

Has it ever been working on FreeNAS?

## **#5 - 02/01/2018 11:34 AM - Caleb St. John**

It seems like afpstats has never worked based on the last comment on that ticket. If we have another tool to you use (afpuser), then we should either

1. remove afpstats utility

or

2. symlink the afpstats utility to the afpusers utility

What do you think, Vlad?

#### **#6 - 02/01/2018 12:45 PM - Kris Moore**

Probably makes sense to just remove the afpstats utility if its broken and another one performs the same function.

#### **#7 - 02/01/2018 12:54 PM - Dru Lavigne**

- *Project changed from TrueNAS to FreeNAS*
- *Category changed from OS to OS*
- *Assignee changed from Ash Gokhale to Timur Bakeyev*
- *Target version changed from N/A to 11.2-RC2*
- *Support Suite Ticket deleted (VYJ-392-56686)*
- *Migration Needed deleted (No)*
- *Hide from ChangeLog deleted (No)*
- *Support Department Priority deleted (0)*

After discussion with Kris, passing to Timur as will require a change to net/netatalk3. It is also possible that one of the default config options is breaking it.

#### **#8 - 02/01/2018 03:44 PM - Timur Bakeyev**

It looks like that all afpstats does is calling equivalent of:

```
dbus-send --system --dest=org.netatalk.AFPStats /org/netatalk/AFPStats --type=method_call org.netatalk.AFPStat
s.GetUsers
```
Possibly with the --print-reply flag also. Need to test that on a live system with some AFP users connected to...

### **#9 - 02/01/2018 03:47 PM - Timur Bakeyev**

Kris - what changes to @net/netatalk3 did you have in mind?

#### **#10 - 02/01/2018 04:12 PM - Timur Bakeyev**

I think we can get afpstats to work by simply enabling DBus in the port options.

### **#11 - 02/04/2018 08:22 AM - Timur Bakeyev**

Ok, to make things work we need:

- 1. Enable DBUS support for the net/natatalk3 port on the build
- 2. In the afp.conf file add:

afpstats = yes

config option.

3. Make sure server is restarted.

So, the fix is simple, if there are no objections - I'd implement it. I think afpstats should be statically enabled, no need to make any switches for it in the GUI.

```
# dbus-send --system --dest=org.netatalk.AFPStats /org/netatalk/AFPStats --print-reply=literal --type=method_c
all org.netatalk.AFPStats.GetUsers
     array [
      ]
# afpstats
#
```
# As I don't have real consumers for it.

Incidentally, afpusers seems to be broken as well, at least in 11.1-U1:

```
# afpusers
   File "/usr/local/bin/afpusers", line 97
       print "PID      UID      Username         Name                 Logintime Mac" 
                                                                                ^
SyntaxError: Missing parentheses in call to 'print'. Did you mean print(int "PID UID USername
  Name                 Logintime Mac")?
```
#### **#12 - 02/04/2018 08:30 AM - Caleb St. John**

afpusers being broken seems to be a simple syntax problem so I fixed that but it's throwing errors at the gethostbyaddr function call.

#### **#13 - 02/04/2018 08:33 AM - Timur Bakeyev**

It seems to work for me on 11-STABLE:

```
# afpusers
PID      UID      Username         Name                 Logintime Mac
root@fn110-sdk:~# uname -a
FreeBSD fn110-sdk.freenas 11.1-STABLE FreeBSD 11.1-STABLE #17 63185ca20c3(freenas/11-stable): Sat Jan 20 04:01
:44 UTC 2018         root@gauntlet:/freenas-sdk/freenas/_BE/objs/freenas-sdk/freenas/_BE/os/sys/FreeNAS.amd64  amd
64
```
# **#14 - 02/04/2018 08:48 AM - Caleb St. John**

Timur, maybe an encoding problem and/or by changing from python2 to python3.

#### **#15 - 02/05/2018 04:39 PM - Timur Bakeyev**

user#17 I'm tempted to resolve this issue by just enabling DBUS in the net/netatalk3 build. That seems to bring afpstats back to life. Any objections regarding this solution?

## **#16 - 02/07/2018 08:01 AM - Caleb St. John**

I can confirm Timur's fix resolves the afpstats issue.

- 1. Compiling the netatalk3 port with dbus
- 2. afpstats = yes under the [Global] section of /usr/local/etc/afp.conf

This produces the following output from afpstats while an AFP session is active:

root@freenas:~ # afpstats name: afp, pid: 70674, logintime: Feb 07 07:52:41, state: active, volumes: afp-share

#### **#17 - 02/07/2018 08:10 AM - John Hixson**

#### Timur Bakeyev wrote:

user#17 I'm tempted to resolve this issue by just enabling DBUS in the net/netatalk3 build. That seems to bring afpstats back to life. Any objections regarding this solution?

Sounds good to me. Do it ;-)

## **#18 - 02/07/2018 08:11 AM - Dru Lavigne**

*- Status changed from Broken to In Progress*

#### **#19 - 02/08/2018 12:33 PM - Timur Bakeyev**

- *Status changed from In Progress to Done*
- *Target version changed from 11.2-RC2 to 11.1-U2*
- *Reason for Blocked deleted (Waiting for feedback)*

#### Master:

<https://github.com/freenas/freenas/commit/83ae3f7ee446aefa26789470a825f12dada7469d> <https://github.com/freenas/build/commit/c5d7af3f0b5f77dc36b1ae73291dd5c273bc06a3>

#### 11.1-stable:

<https://github.com/freenas/freenas/commit/d9297fd1ae0201a7786c5e63e59c85eb0da6afc7> <https://github.com/freenas/build/commit/46e986cd54071cf1fff2597df33fab4950305ce6>

#### **#20 - 02/08/2018 12:56 PM - Dru Lavigne**

*- Subject changed from afpstats throws a traceback in 11.1-U2-RC5 to Enable providing afpstats via D-Bus interface*

# **#21 - 02/11/2018 02:27 PM - Timur Bakeyev**

*- File deleted (debug-truenasbck-20180201103413.tgz)*

# **#22 - 02/11/2018 02:28 PM - Timur Bakeyev**

*- Private changed from Yes to No*